# **คู่มือการน าเข้าและส่งออกข้อมูลสินค้า API Goods**

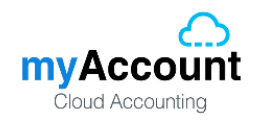

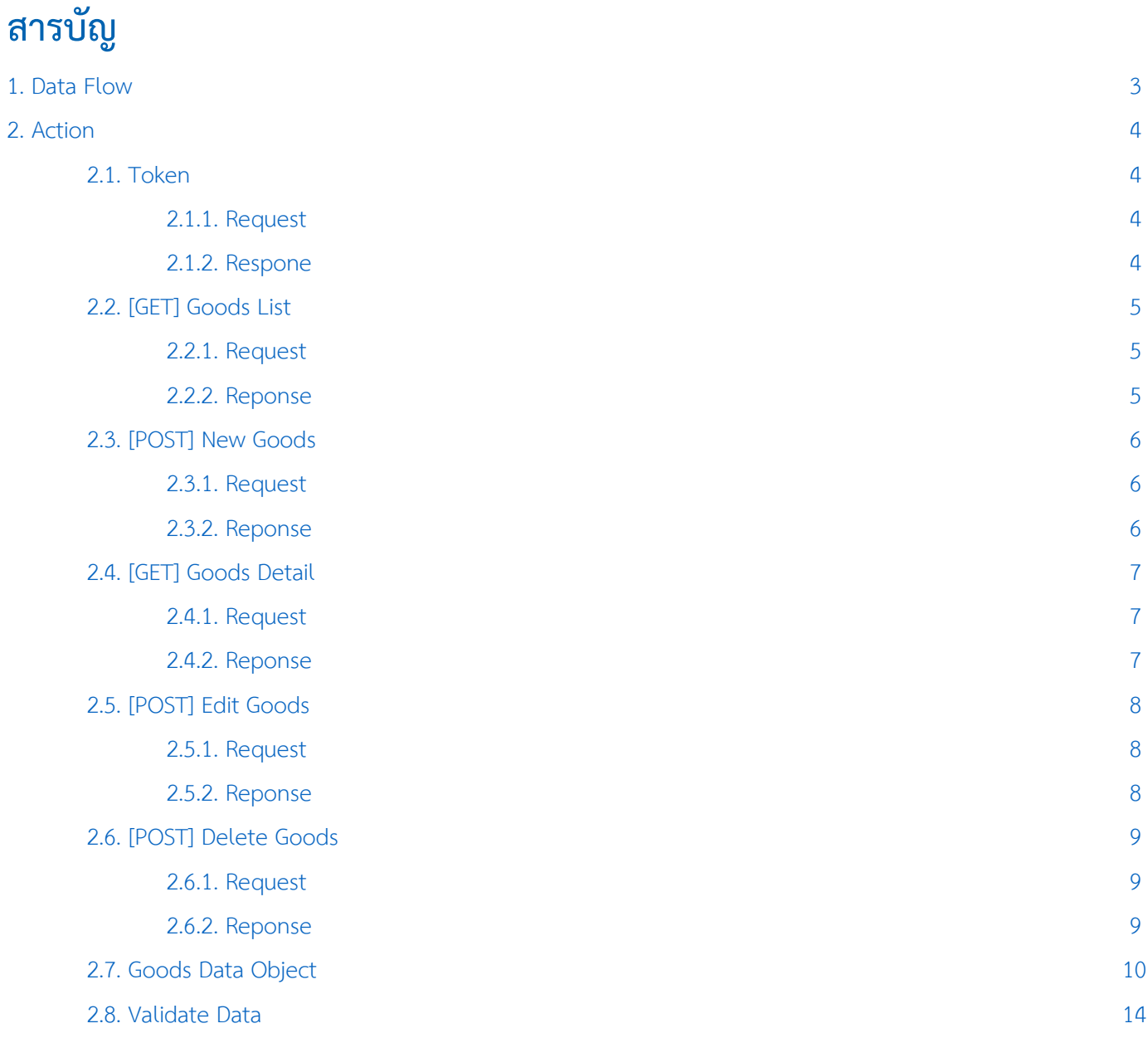

\* หมายเหตุ : ผู้ใช้สามารถคลิกที่รายการสารบัญ เพื่อไปหน้าเอกสารดังกล่าวได้ทันที

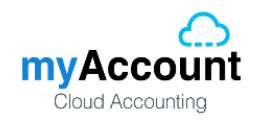

# <span id="page-2-0"></span>**1. Data Flow**

โครงสร้างการบันทึกข้อมูลสินค้าลงฐานข้อมูล

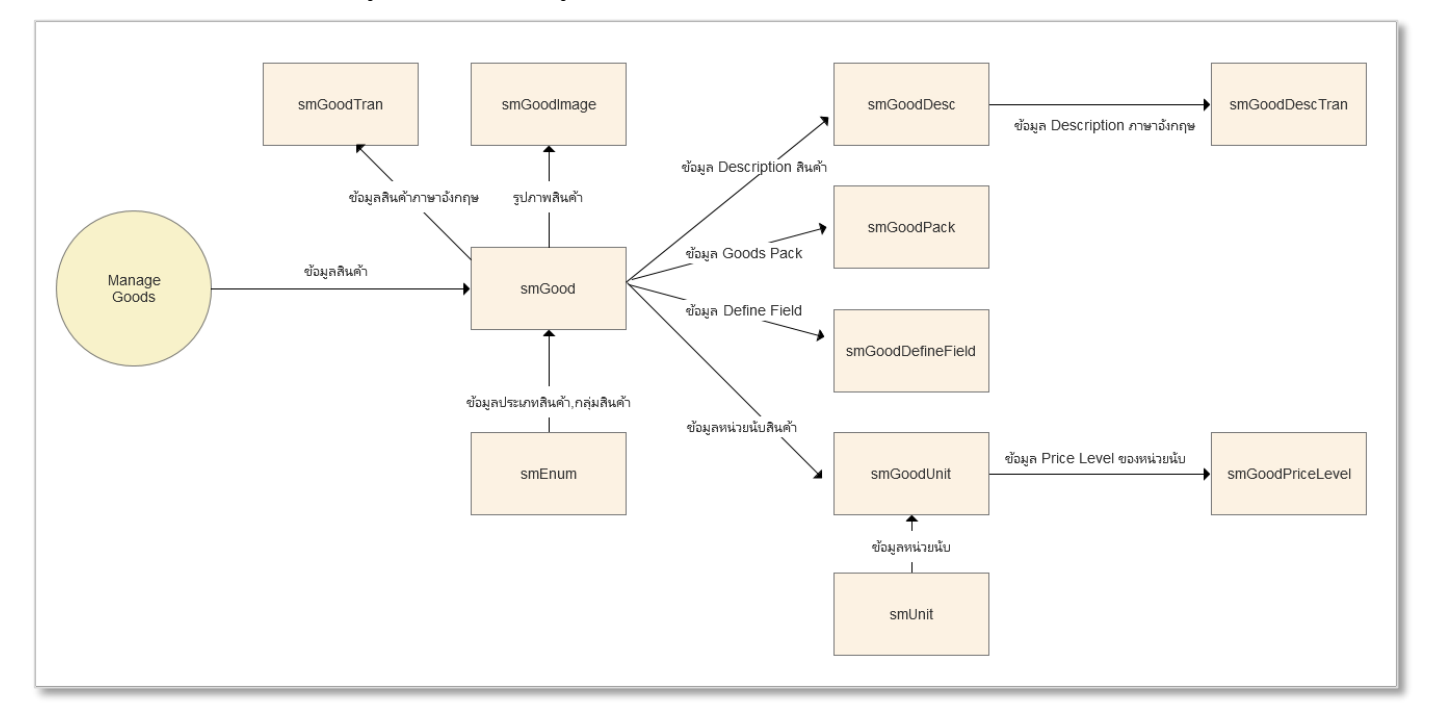

# **Business Role :**

- รหัสสินค้าห้ามซ้ำกัน
- ข้อมูลสินค้าจะต้องมีข้อมูลหน่วยนับอย่างน้อย 1 รายการ และต้องมีหน่วยนับหลัก 1 รายการเท่านั้น
- ถ้าเป็นสินค้า ชุดหรือสินค้าชุดพิเศษ จะต้องมีสินค้า Pack อย่างน้อย 1 รายการ

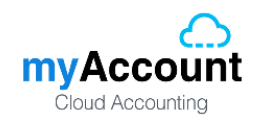

# <span id="page-3-0"></span>**2. Action**

# <span id="page-3-1"></span>**2.1. Token**

# <span id="page-3-2"></span>**2.1.1. Request**

Path ของการ Request Token คือ /api/Token

# **Header**

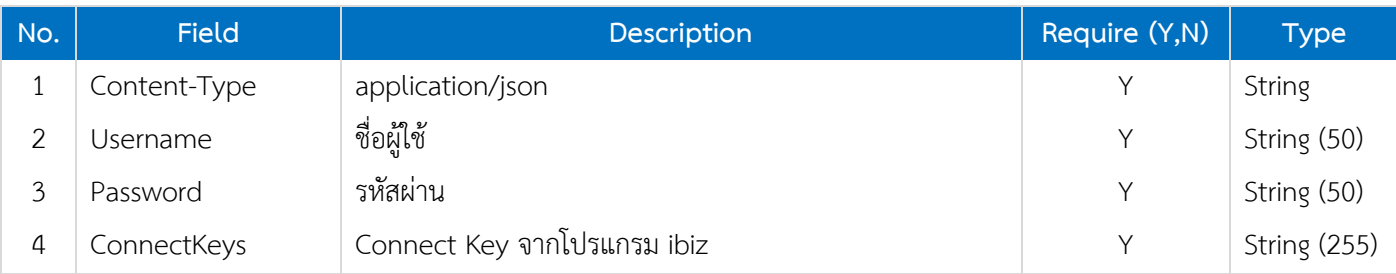

# <span id="page-3-3"></span>**2.1.2. Respone**

#### **Header**

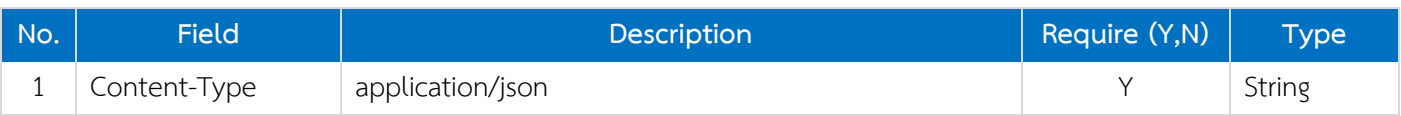

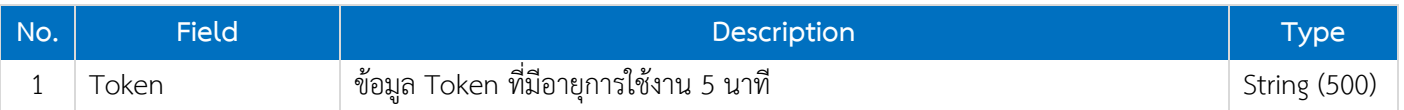

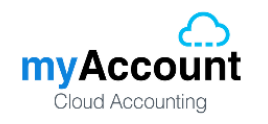

# <span id="page-4-0"></span>**2.2. [GET] Goods List**

# <span id="page-4-1"></span>**2.2.1. Request**

Path ของการดึงข้อมูลรายการสินค้าคือ /api/good

# **Header**

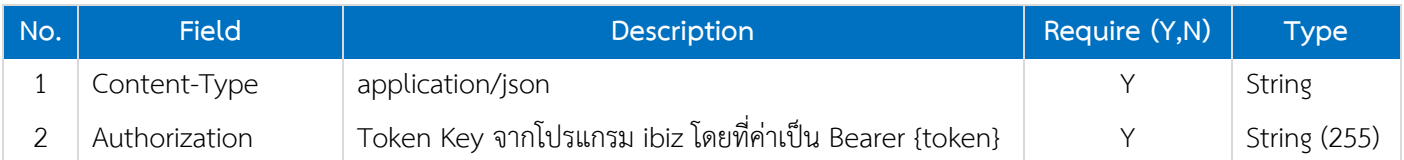

# <span id="page-4-2"></span>**2.2.2. Reponse**

# **Header**

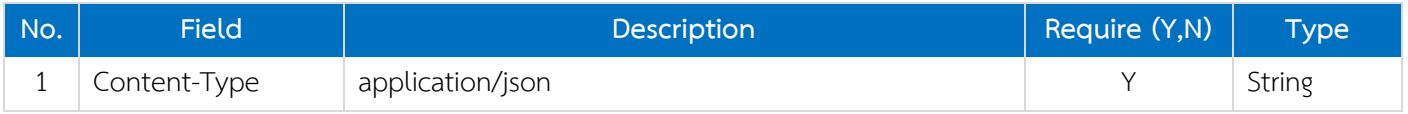

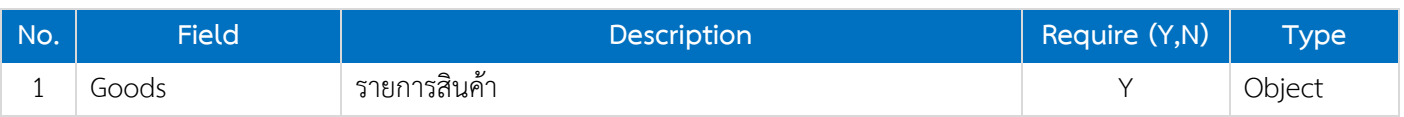

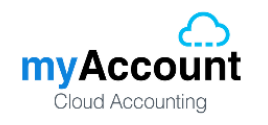

# <span id="page-5-0"></span>**2.3. [POST] New Goods**

# <span id="page-5-1"></span>**2.3.1. Request**

Path ของการเพิ่มข้อมูลรายการสินค้าคือ /api/good

# **Header**

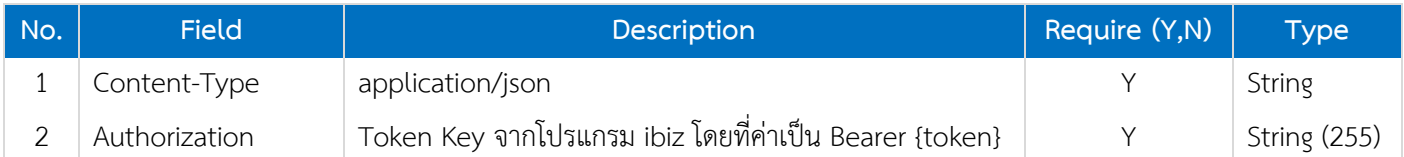

# **Body**

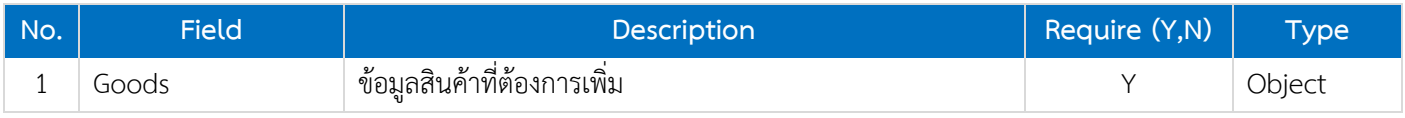

# <span id="page-5-2"></span>**2.3.2. Reponse**

# **Header**

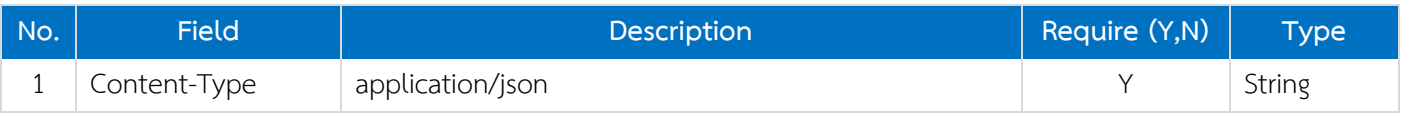

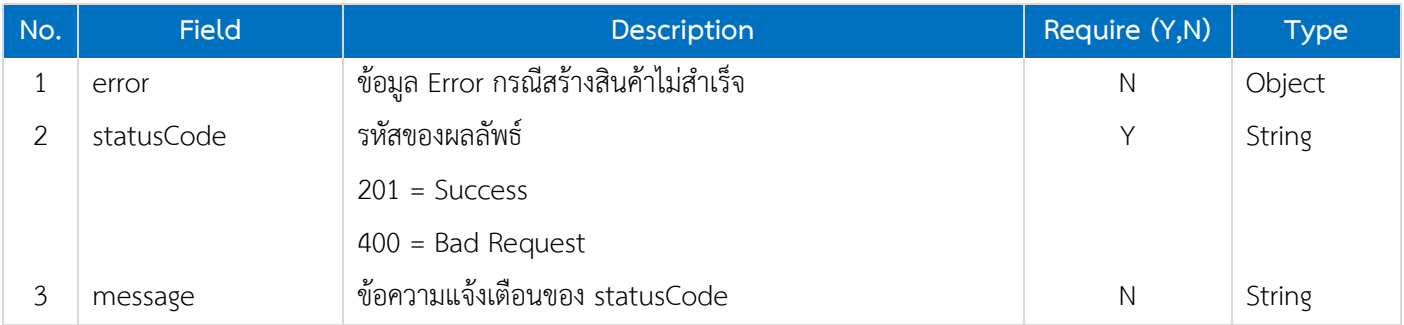

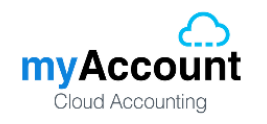

# <span id="page-6-0"></span>**2.4. [GET] Goods Detail**

# <span id="page-6-1"></span>**2.4.1. Request**

Path ของการเพิ่มข้อมูลรายการสินค้าคือ /api/good/{GoodsNo}

## **Header**

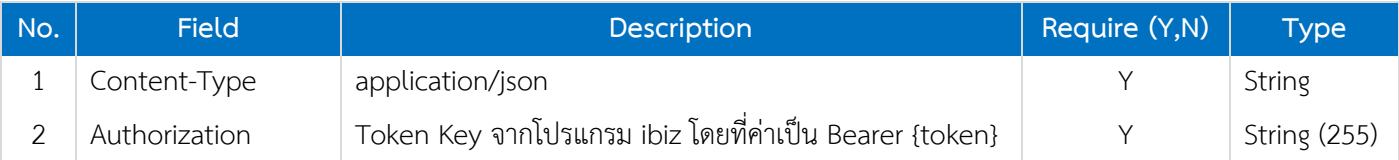

**Path**

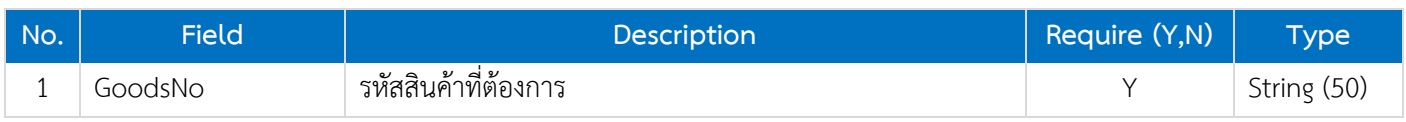

# <span id="page-6-2"></span>**2.4.2. Reponse**

#### **Header**

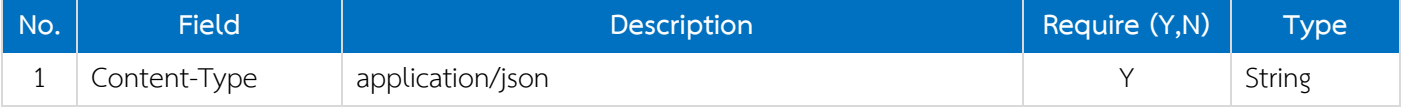

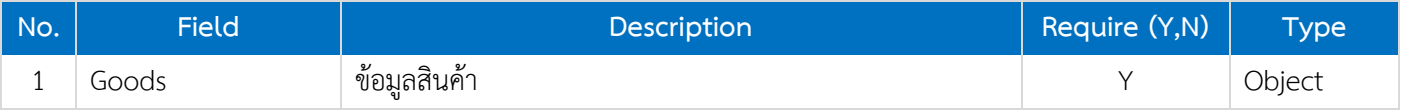

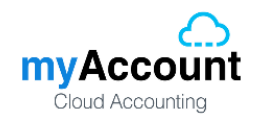

# <span id="page-7-0"></span>**2.5. [POST] Edit Goods**

# <span id="page-7-1"></span>**2.5.1. Request**

Path ของการเพิ่มข้อมูลรายการสินค้าคือ /api/good/update

# **Header**

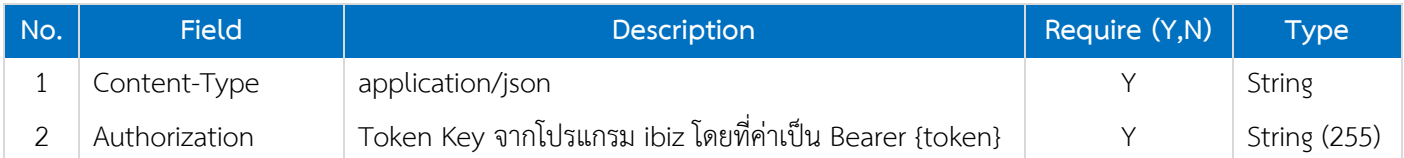

# **Body**

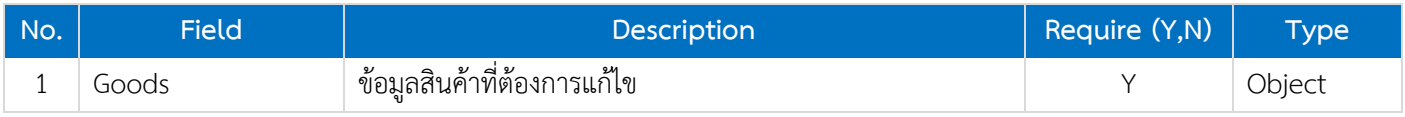

# <span id="page-7-2"></span>**2.5.2. Reponse**

# **Header**

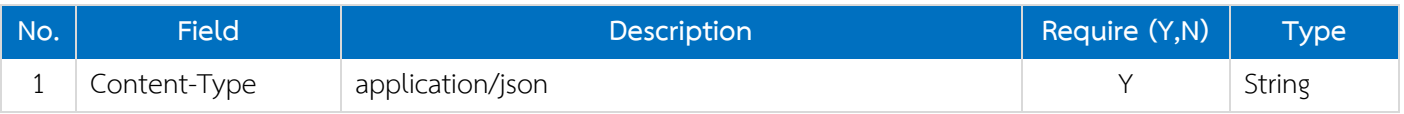

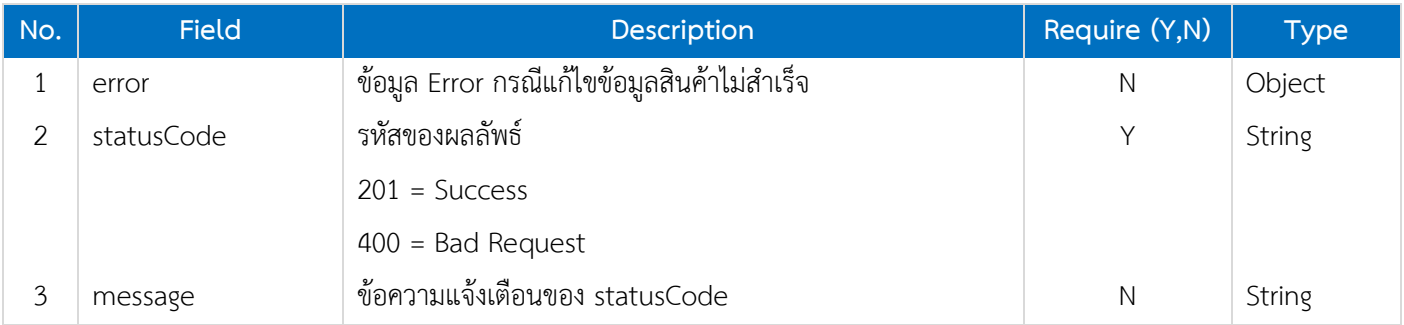

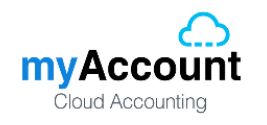

# <span id="page-8-0"></span>**2.6. [POST] Delete Goods**

# <span id="page-8-1"></span>**2.6.1. Request**

Path ของการเพิ่มข้อมูลรายการสินค้าคือ /api/good/delete

## **Header**

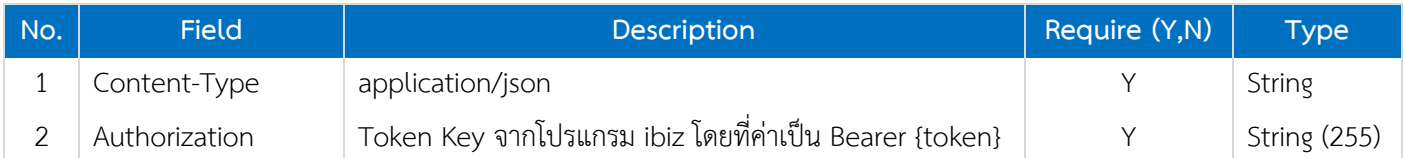

# **Body**

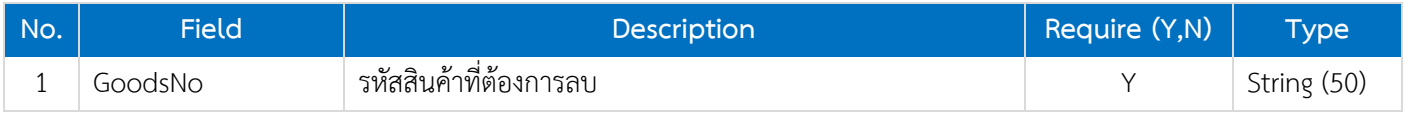

# <span id="page-8-2"></span>**2.6.2. Reponse**

#### **Header**

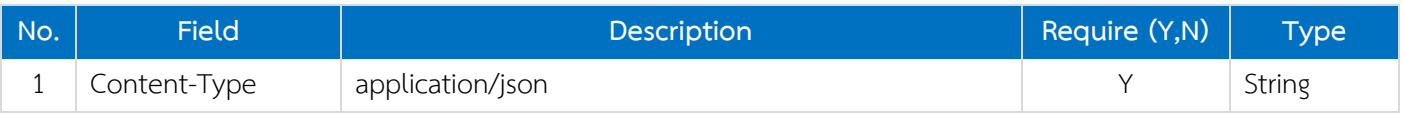

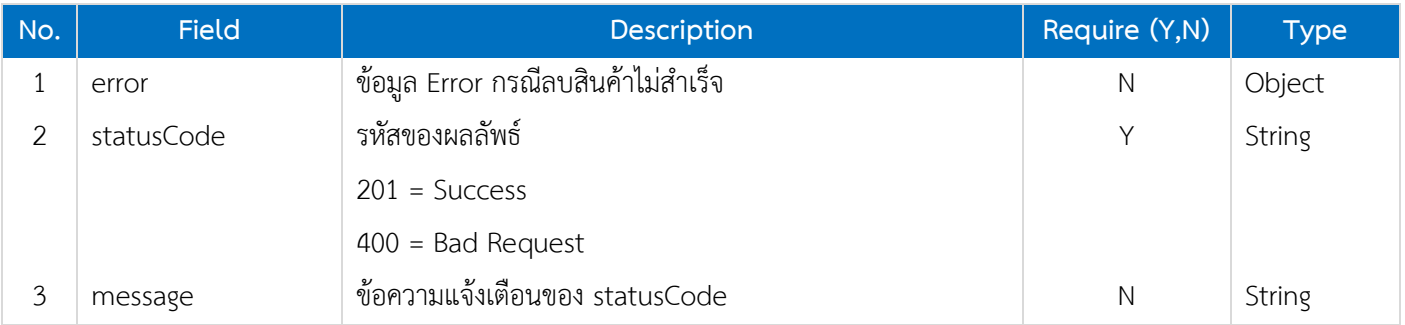

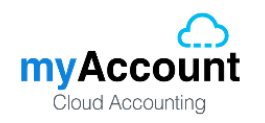

# <span id="page-9-0"></span>**2.7. Goods Data Object**

# **Goods**

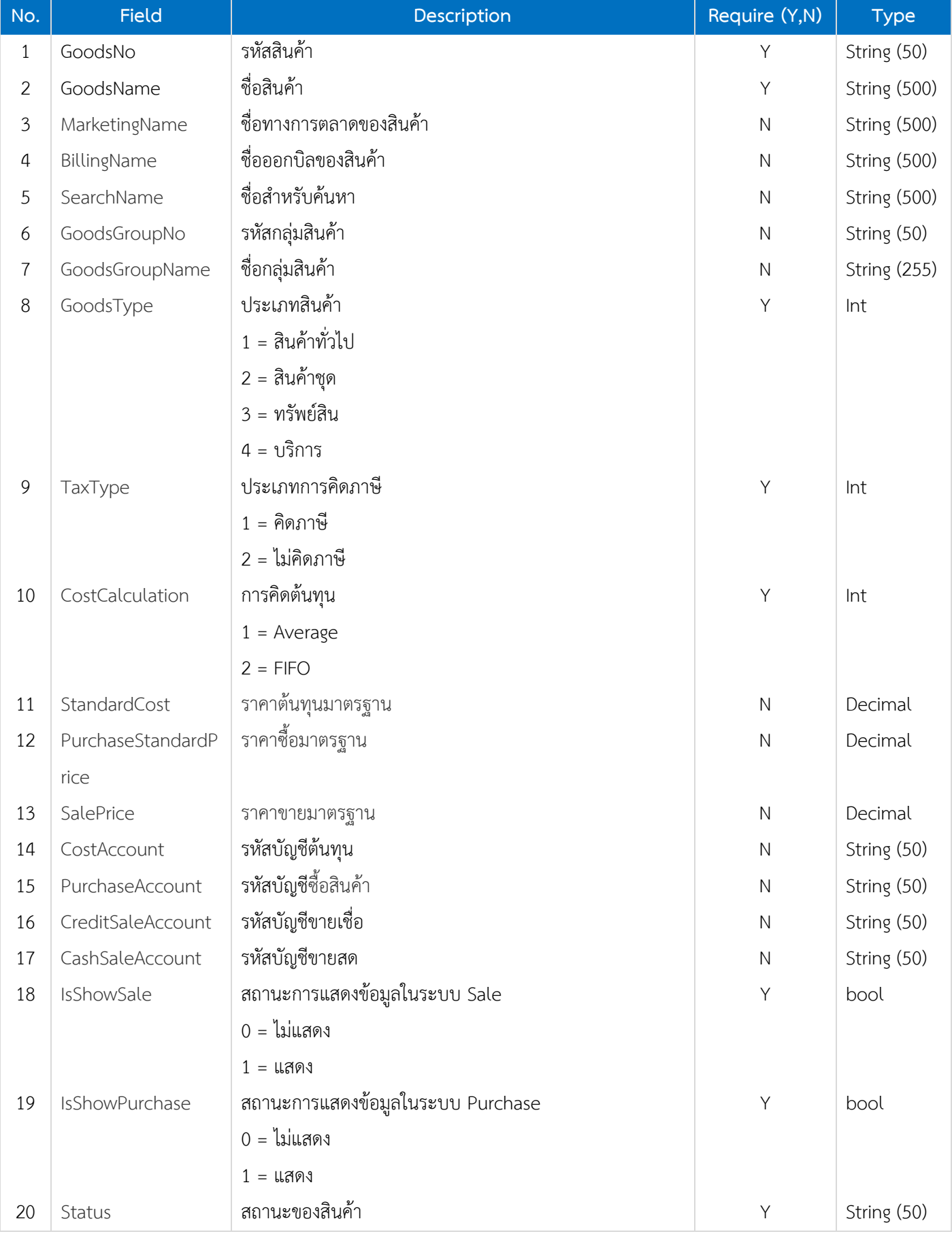

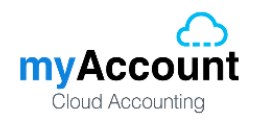

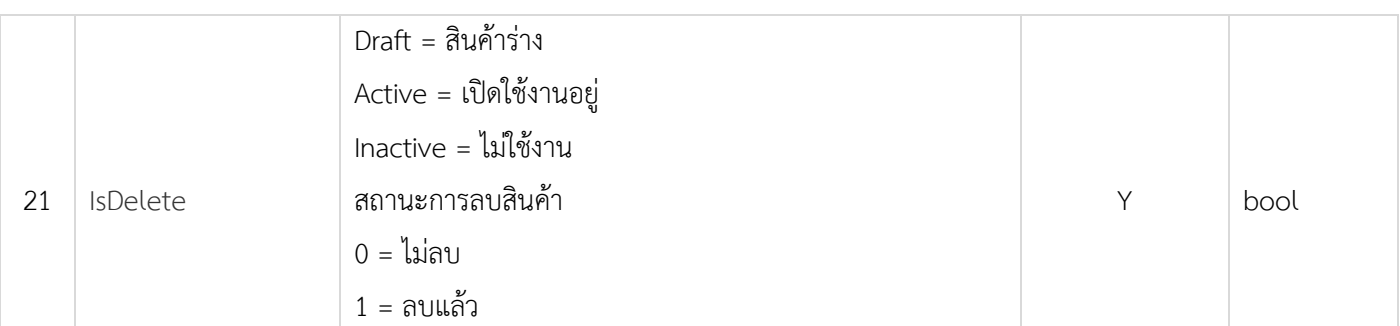

# **Goods Translate**

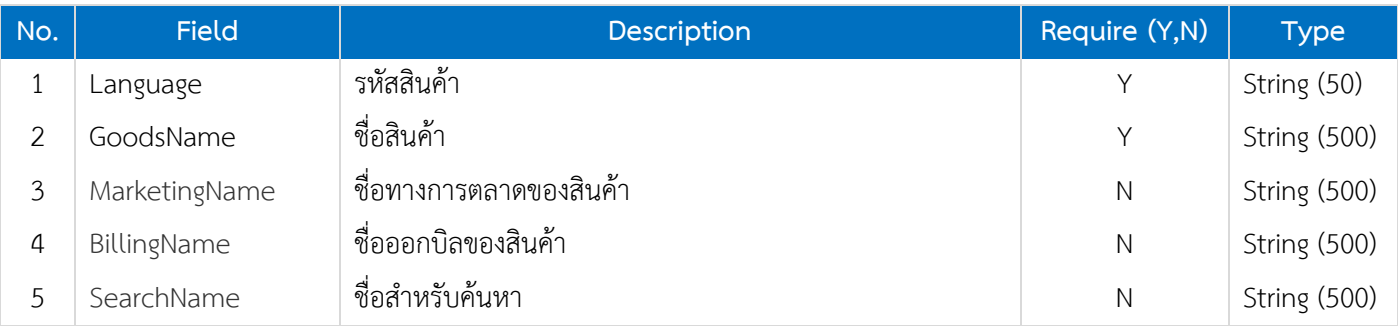

# **Goods Unit**

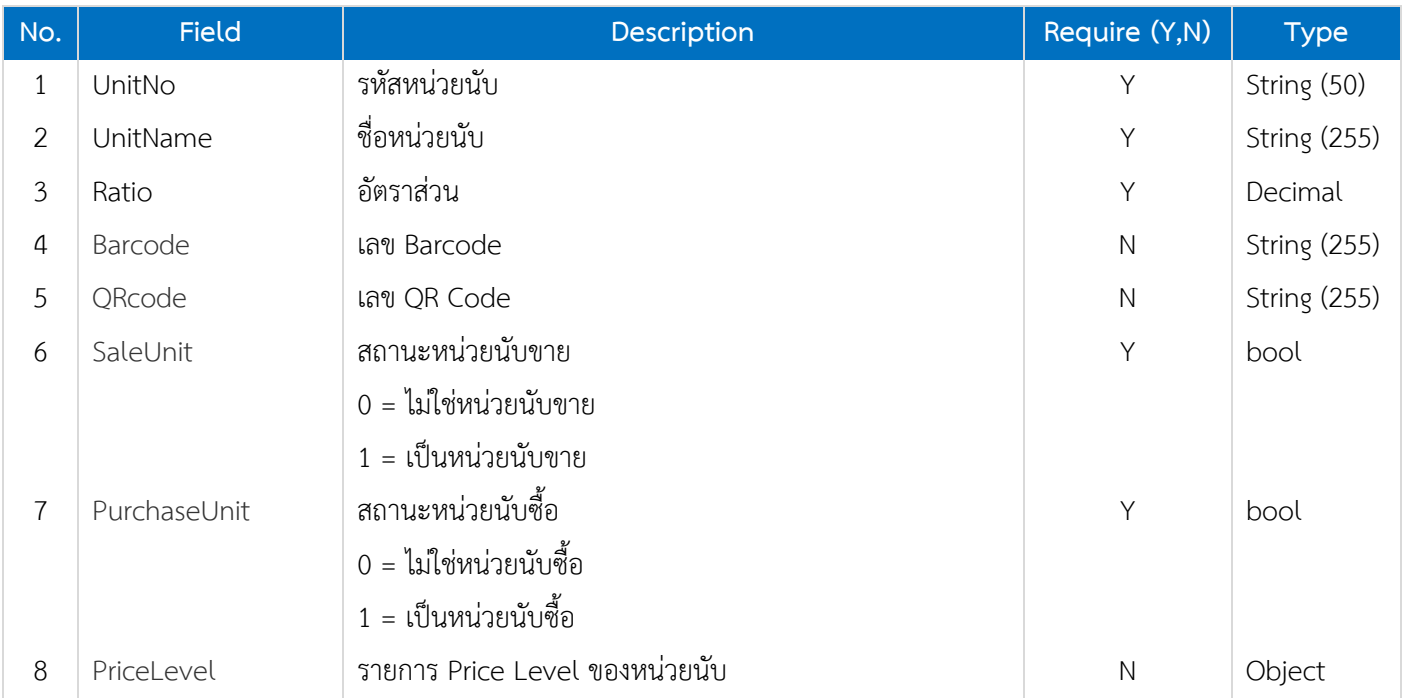

# **Goods Unit Price Level**

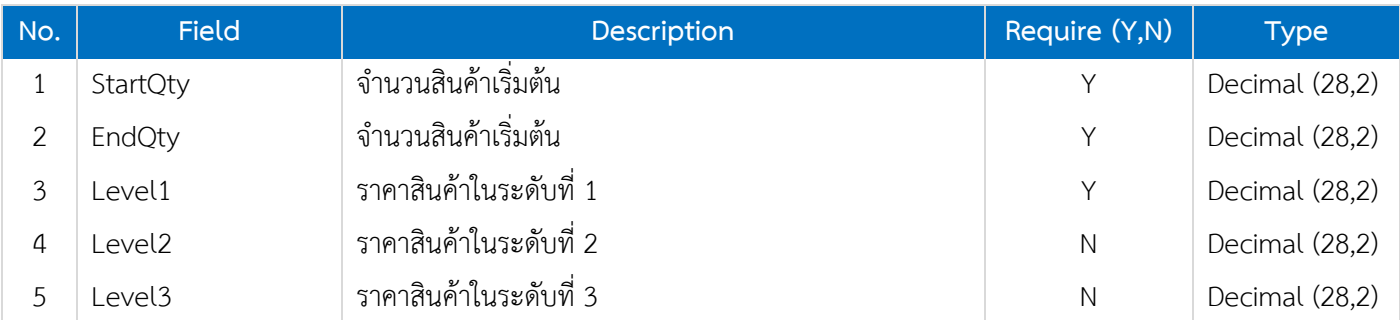

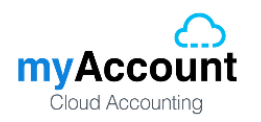

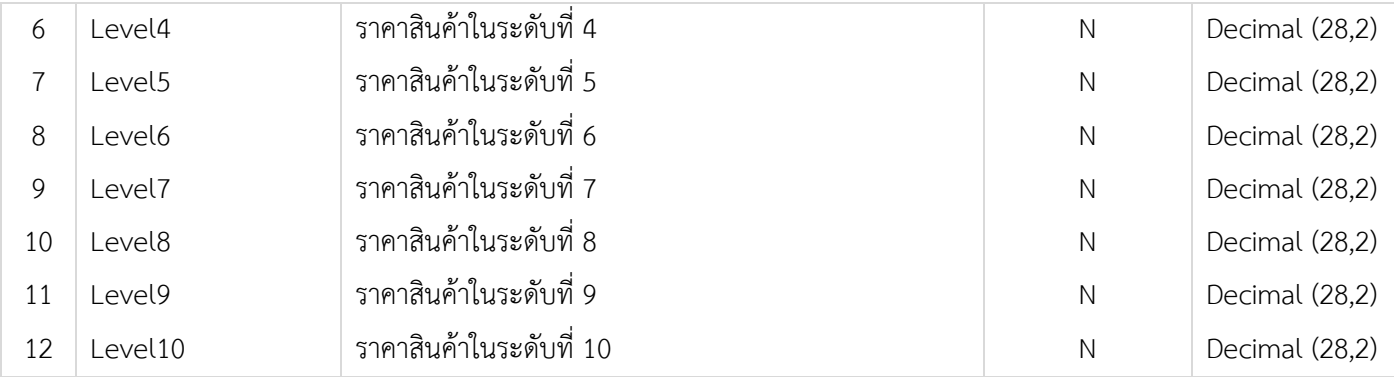

# **Goods Description**

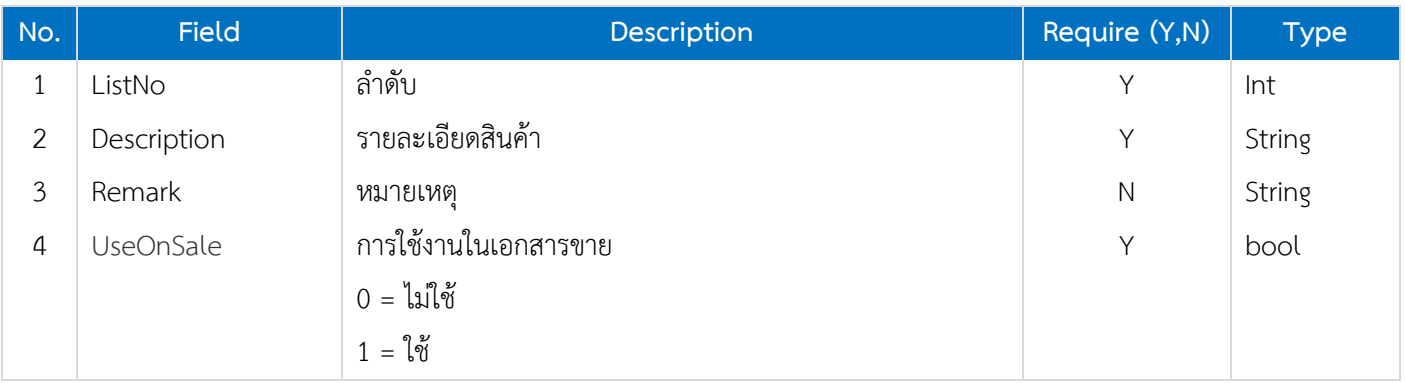

# **Goods Description Translate**

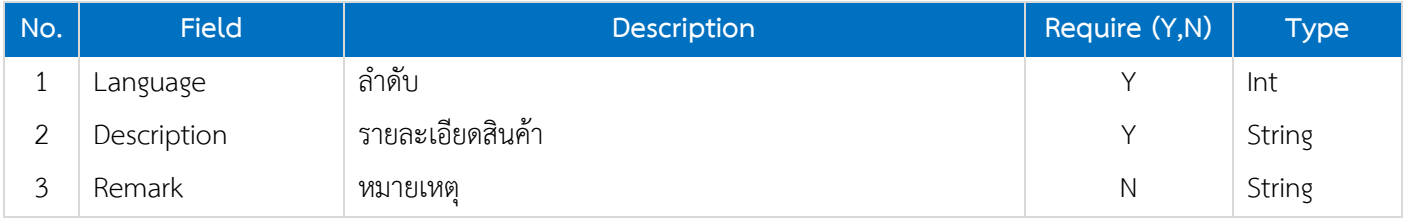

# **Goods Goods Pack**

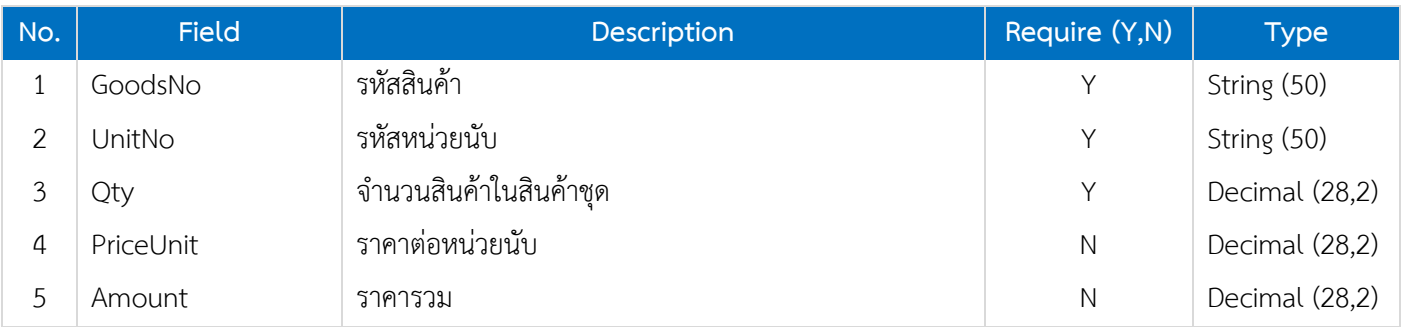

# Goods Define Field

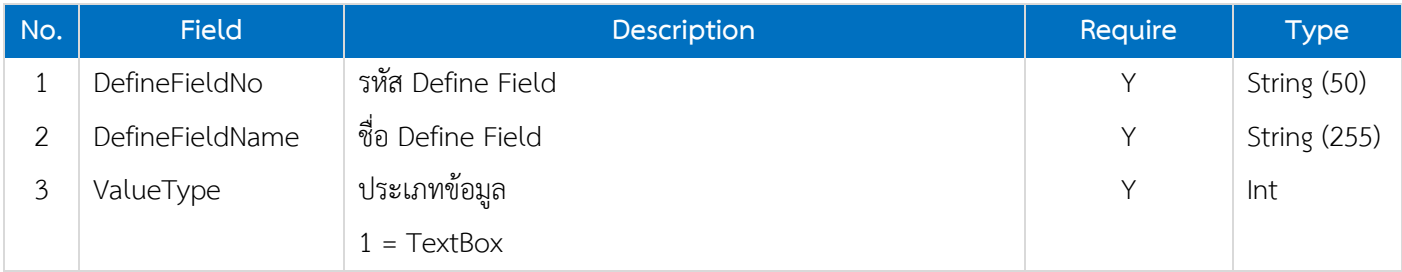

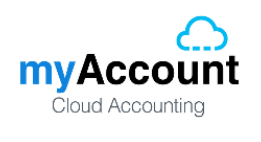

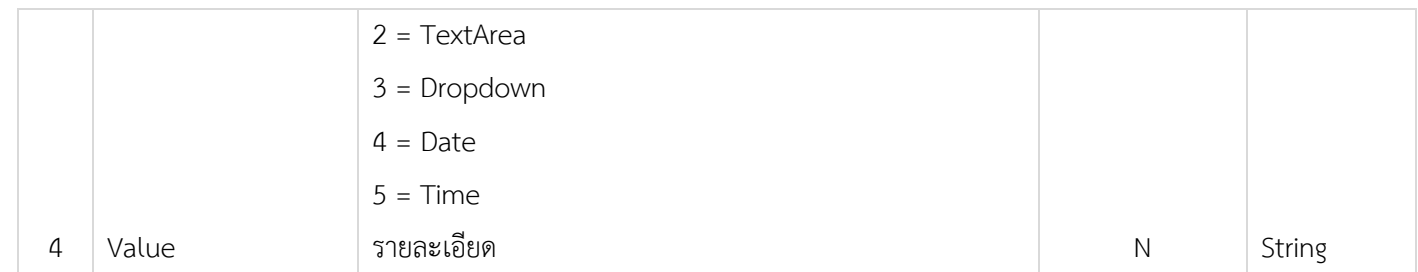

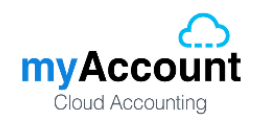

# <span id="page-13-0"></span>**2.8. Validate Data**

เงื่อนไขในการตรวจสอบข้อมูลส าหรับการเพิ่มและแก้ไขสินค้า

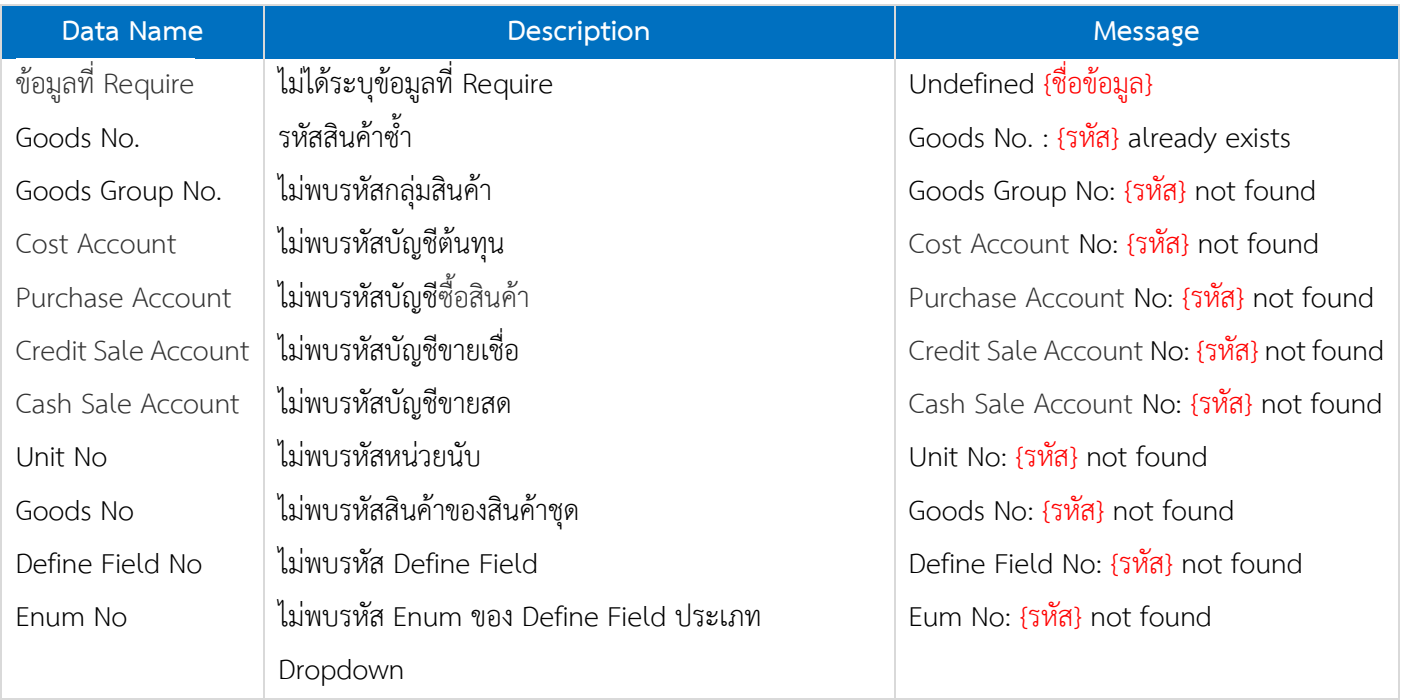